**CPSC 203 Problem Solving** Week 2 Lab2 Loops and Conditions Dina A. Said dasaid@ucalgary.ca

# If-else condition

if test1 : statements1 elif test2: statements2 else : statements3

# **Operators**

- $\blacksquare$  == equal
- $\blacksquare$  != not equal
- $\blacksquare$  < less than
- $\blacksquare$  <= less than or equal
- $\blacksquare$  > greater than
- $\blacktriangleright$  = greater than or equal
- and
- or
- not

# LOOPS

If I have an array  $(10, 20, 30, 40, 50)$ 

• How to sum these numbers?

```
def myLoop():
Sum = 0for x in [10,20,30,40,50]:
    Sum = Sum + xprint Sum
```
Sum x  $\begin{array}{c|c} 0 & 10 & 30 \\ \hline 10 & 20 & 2 \end{array}$  $10 \t 20 \t 2$ 

### Loops

#### for target in object $\bigcap$ statements

#### IMP:

Every statement indented after the loop is executed in every iteration of the loop

## Example

• Modify the previous program to print the sum of each iteration in the loop

```
def myLoop():
    Sum = 0for x in [10,20,30,40,50]:
                  Sum = Sum + xprint "Current x:", x
                  print "Current Sum:", Sum
    print "Finished"
```
# Using range

- range(start, end+1)  $\rightarrow$  default is inc=1
- $\blacksquare$  range(start, end+1, inc/dec)

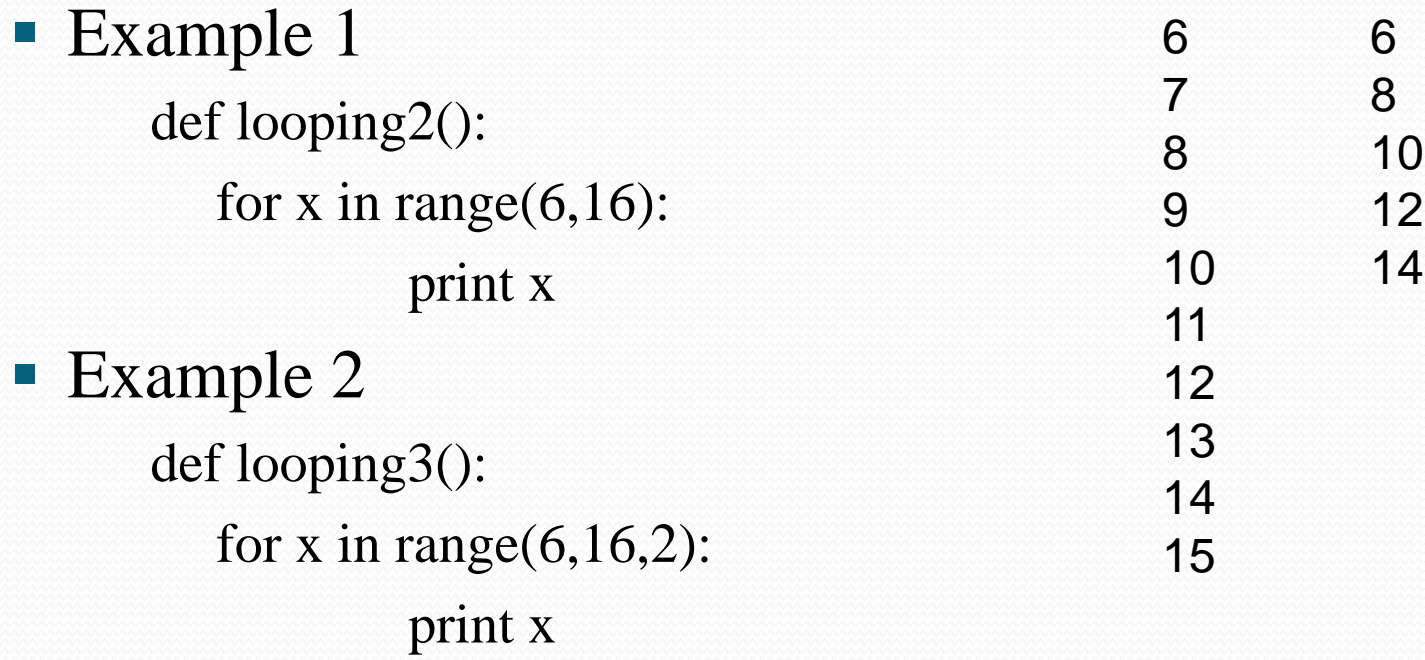

# While Loop

while condition-is-true : statements Example:

def function whileLOOP():

 $x=5$ while  $x>0$ : print x\*x  $x=x-1$ 

 $x=5$   $\rightarrow$  $x=4$   $\rightarrow$  $x=3$   $\rightarrow$  $x=2$   $\rightarrow$  $x=1$   $\rightarrow$ x=0 STOP

Try removing x=x-1

#### Notes:

- $\rightarrow$  x=x+1  $\rightarrow$  x+=1  $\mathbf{x} = \mathbf{x} - 1 \rightarrow \mathbf{x} - 1$  $\rightarrow$  x=x\*2  $\rightarrow$  x\*=2
- $\mathbf{x}=\mathbf{x}/10 \rightarrow \mathbf{x}/=10$

### More on Functions

- Define return value  $\rightarrow$  this value will be displayed in the black box when you call the function
- Example, a function that takes two numbers and returns the largest

def  $Max(x, y)$ : if  $x>y$ : return x else Test your program with Max(10,5) Max(0,6) Max(7,7)

return y

# Accepting Input from User

■ Using function raw\_input('message')

■ Example: def printNameID(): name=raw\_input('What is your name?') ID= raw\_input('What is your ID?') print name, ID

- The function raw\_input() returns a string. To transfer it to integer, use the function int()
- Example:
	- def grades():

myGradeStr=raw\_input("What is the grade?") myGrade=int(myGradeStr) if myGrade  $\ge$  = 90: return "A" else:

#### return "B"

# Print all elements in list

def printList(S): for i in S: print i print "Length of the array is:", len(S) print "First element is: ", S[0] print "Last element is:",  $S[ len(S) -1]$ Test your program with printList((10,20,-10,80) printList(()) printList()

#### $len(S) = 4$ First element is 9 S[0] Second element is 7 S[1] Last element is 3 S[ len(S) -1]

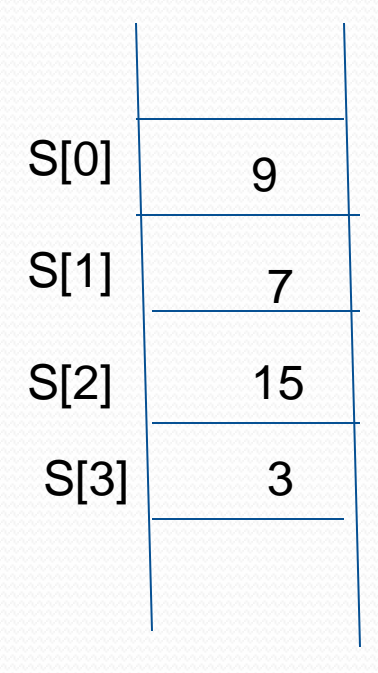

def printList2(S): if  $len(S) == 0$ : return "Empty" for i in range $(0,len(S))$ : print "Element with index ", i, "=", S[i]

# Define a function empty(S)

#### def empty(S):

return  $len(S) == 0$ 

Returns the result of the checking if  $len(S)=0$ 

### Get the summation of a list

def sumOfList(S): if empty(S): return "Empty" sum=0 for i in S: sum=sum+i return sum

## Get the multiplication of a list

def mulOfList(S): if empty(S): return "Empty"  $mul=1$ for i in S: mul=  $mu^*$ i return mul

# Check for Even and odd

- Using mod function  $(\%)$ 
	- $5/2 = 2 \frac{1}{2}$
	- $6/2 = 3$  0
	- $\blacksquare$  7/2 = 3  $\frac{1}{2}$
- EvenNumbers %  $2 = 0$
- $\bullet$  OddNumbers % 2 =1
- The same concept:
	- MultipliersOf3 %  $3 = 0$
	- NotMultiplierOf3 %  $3 != 0$
	- MultipliersOf4 %  $4=0$

# Check a list for even and odd

def printEven(S): if empty(S): return "Empty" for i in S: if  $i\%2 == 0$ : print i, " is even" else: print i, " is odd"

#### Exercise

- Make a program to find the summation of odd elements in a list S
- Make a program to find the multiplication of elements in a list S which are multipliers of 3 and odd

## Find the Min element in a list

def getMin(S): if  $len(S) == 0$ : return "Empty" min\_so\_far=S[0] for i in range(1, len(S)): if S[i] < min\_so\_far:  $min\_so\_far = S[i]$ return min\_so\_far

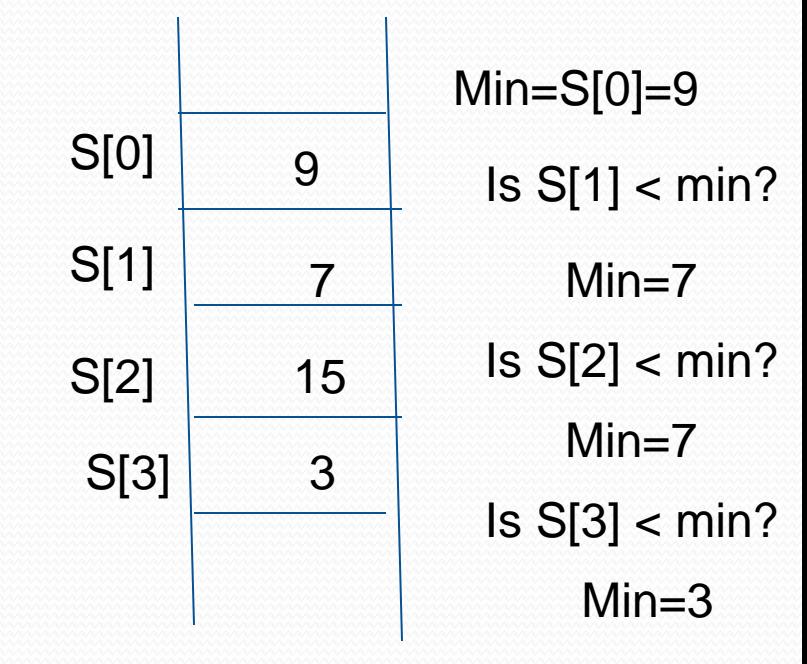

## Find the Max in a list

def getMax(S): if  $len(S) == 0$ : return "Empty" max\_so\_far=S[0] for i in range(1, len(S)): if S[i] > max\_so\_far:  $max$ \_so\_far =  $S[i]$ return max\_so\_far